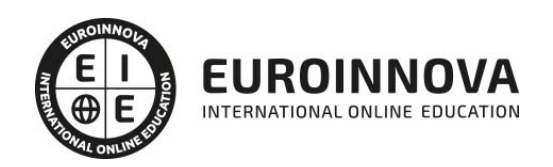

Máster Visual Data Scientific: Responsable de Visualización de datos de Negocio + Titulación Universitaria

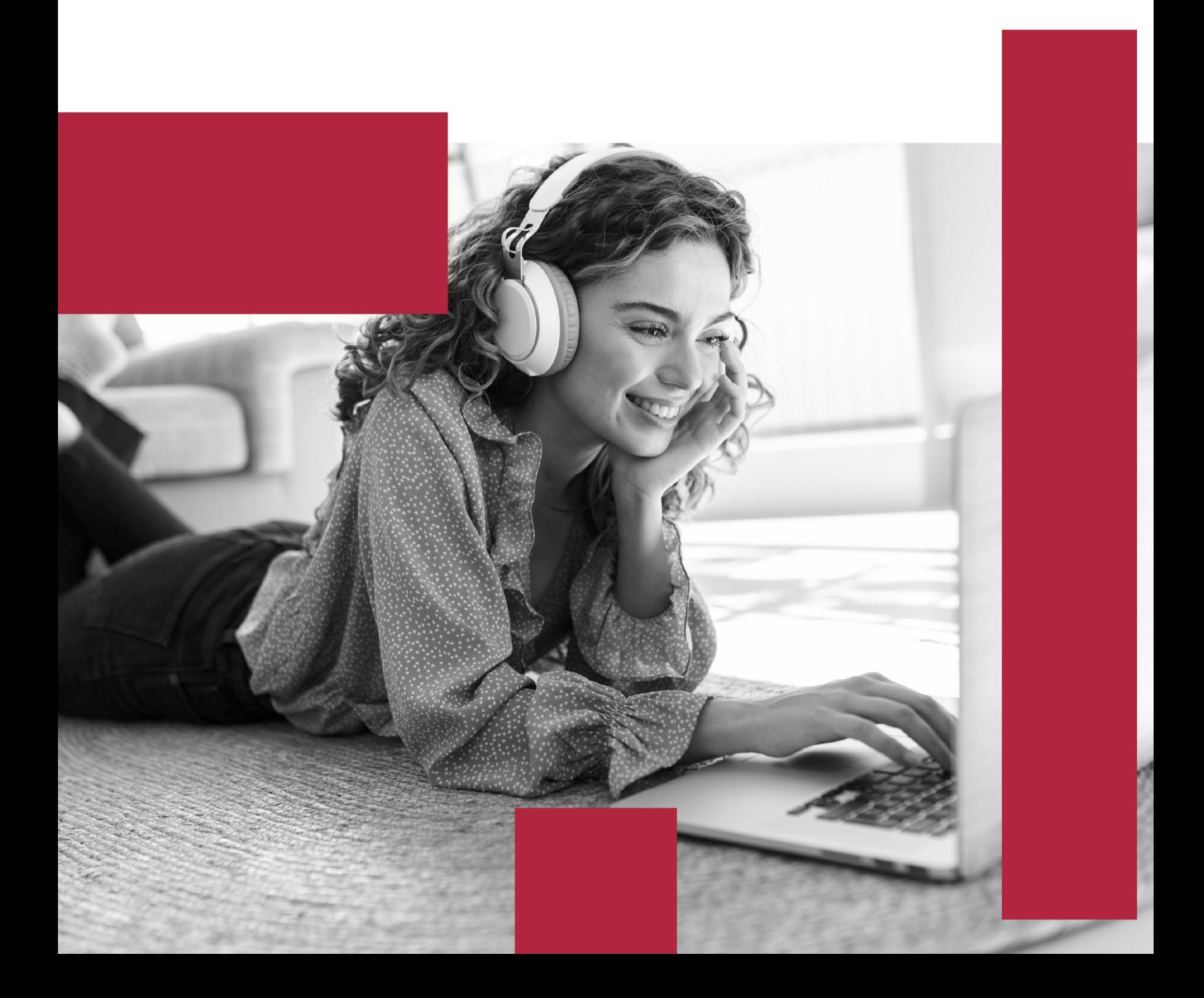

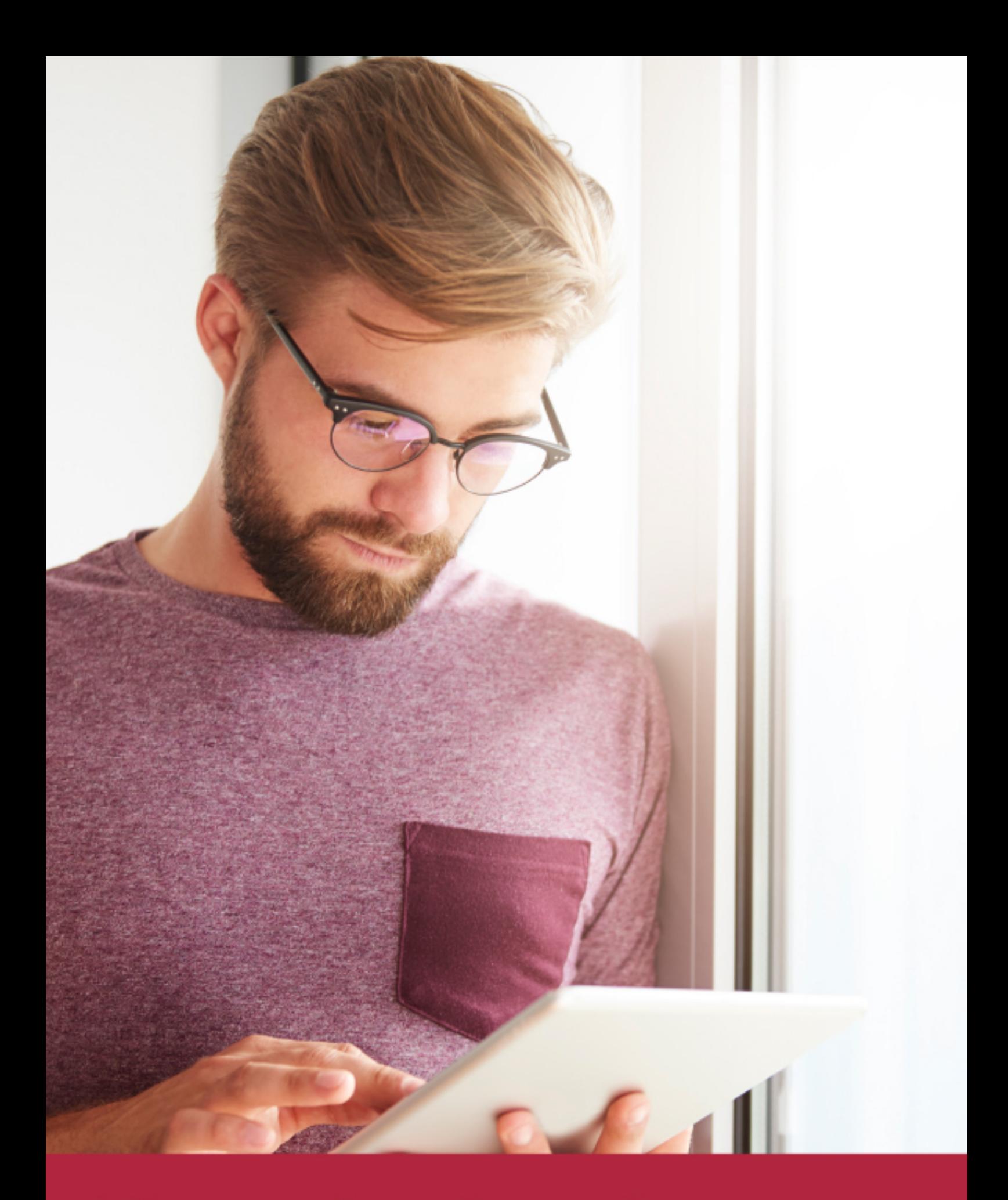

Elige aprender en la escuela líder en formación online

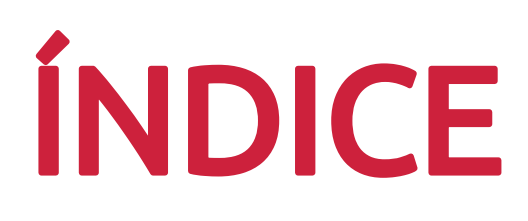

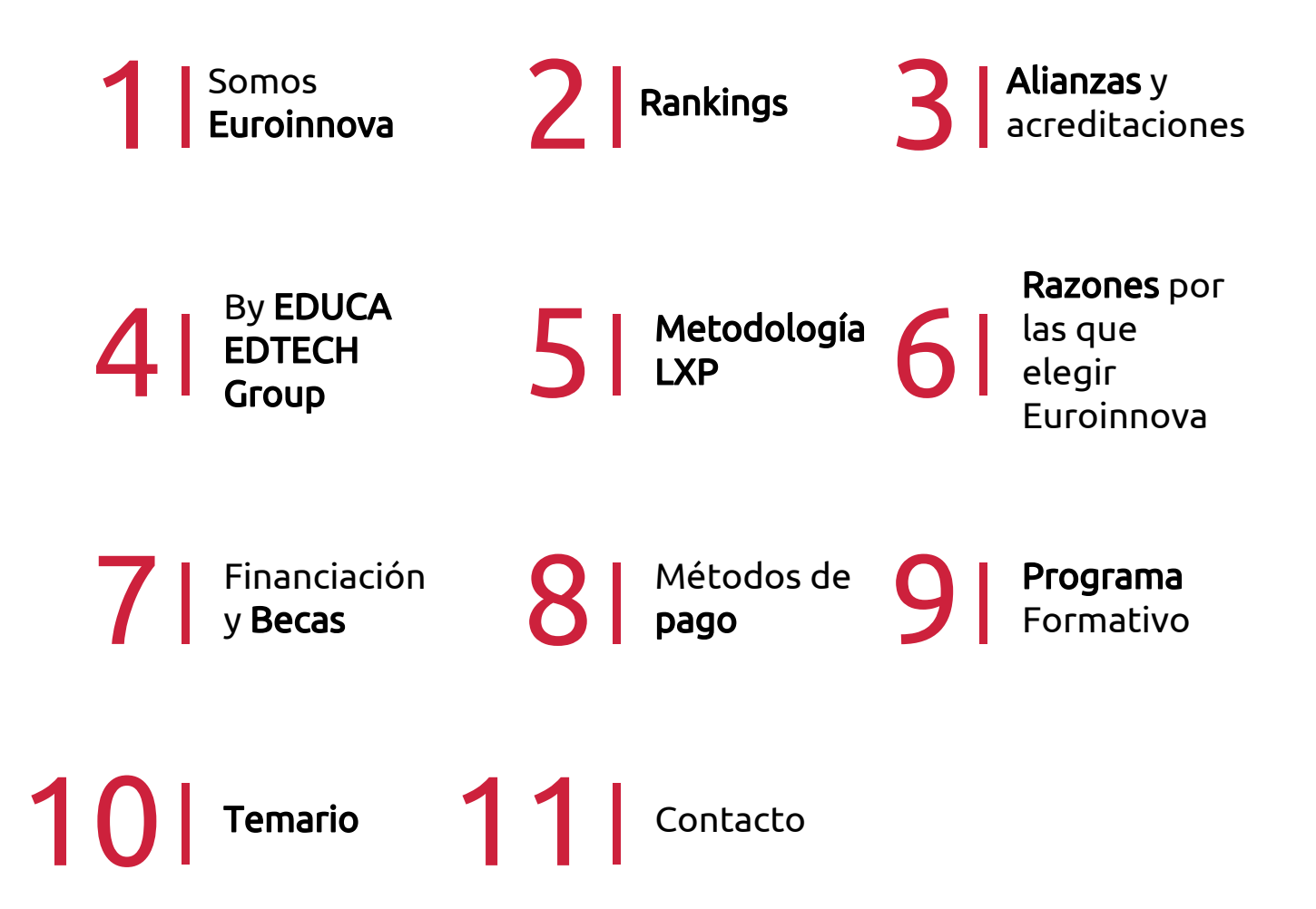

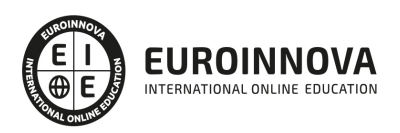

## SOMOS EUROINNOVA

Euroinnova International Online Education inicia su actividad hace más de 20 años. Con la premisa de revolucionar el sector de la educación online, esta escuela de formación crece con el objetivo de dar la oportunidad a sus estudiandes de experimentar un crecimiento personal y profesional con formación eminetemente práctica.

Nuestra visión es ser una institución educativa online reconocida en territorio nacional e internacional por ofrecer una educación competente y acorde con la realidad profesional en busca del reciclaje profesional. Abogamos por el aprendizaje significativo para la vida real como pilar de nuestra metodología, estrategia que pretende que los nuevos conocimientos se incorporen de forma sustantiva en la estructura cognitiva de los estudiantes.

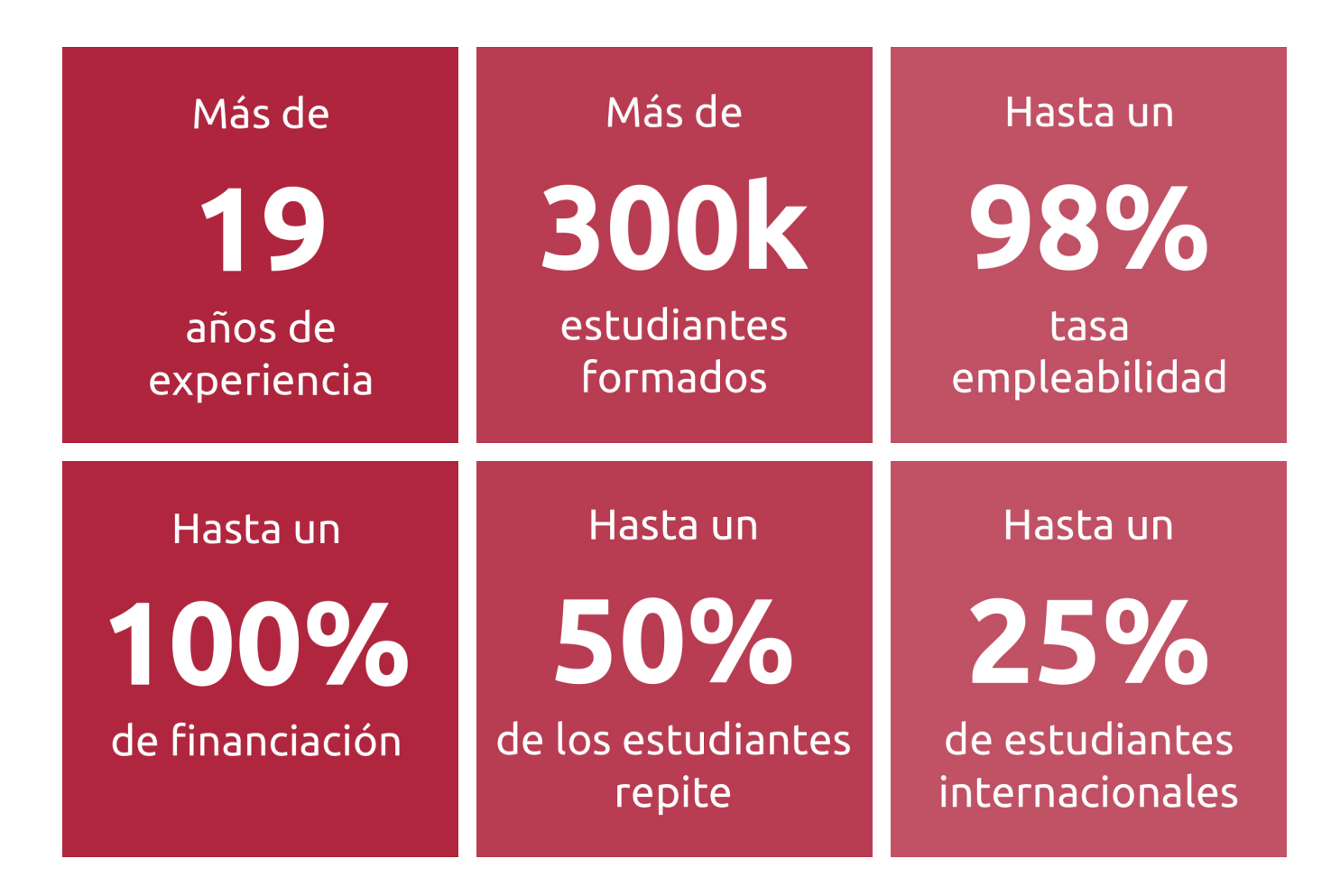

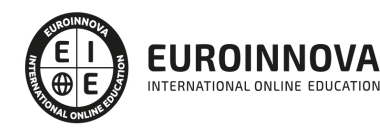

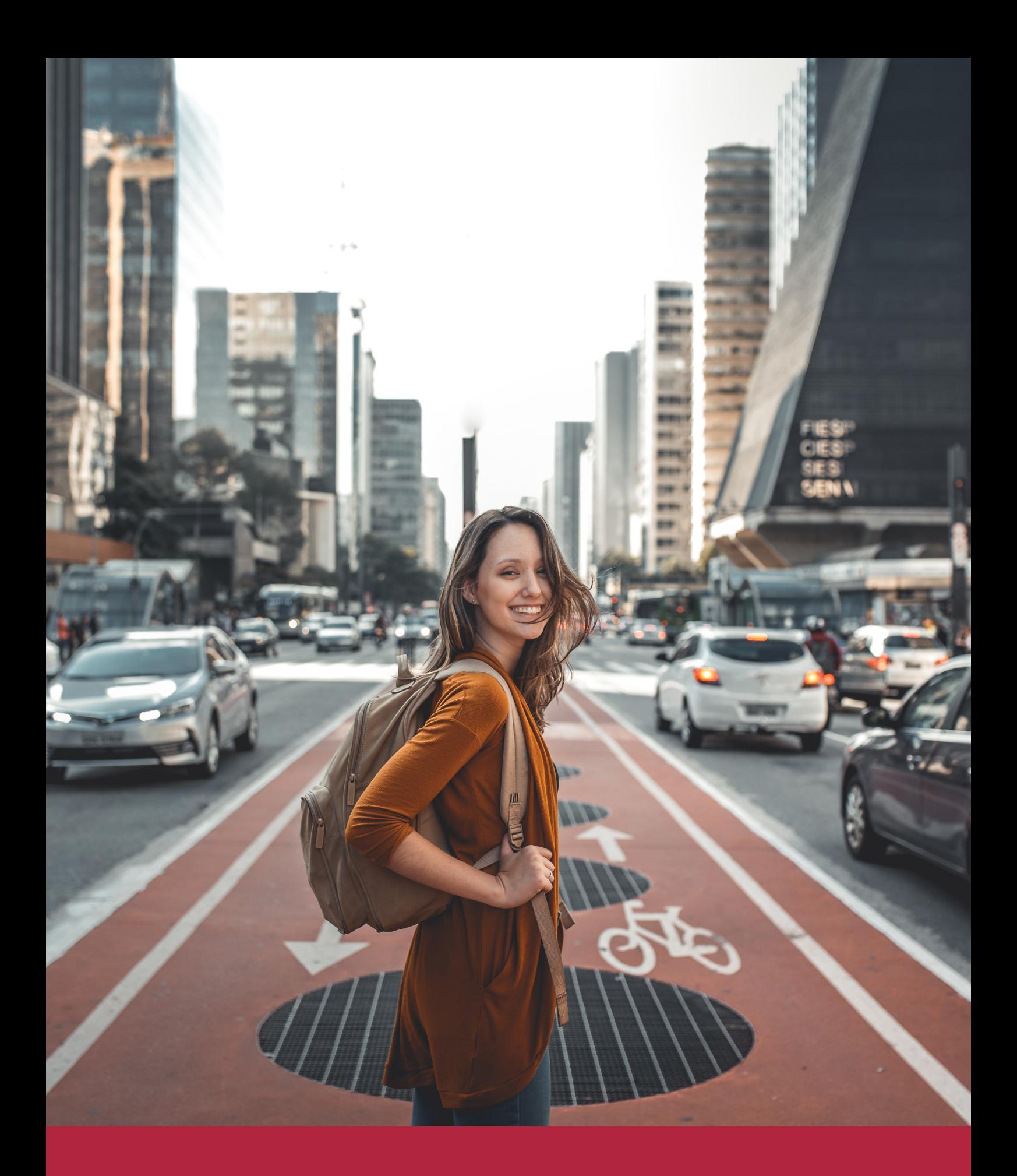

Desde donde quieras y como quieras, Elige Euroinnova

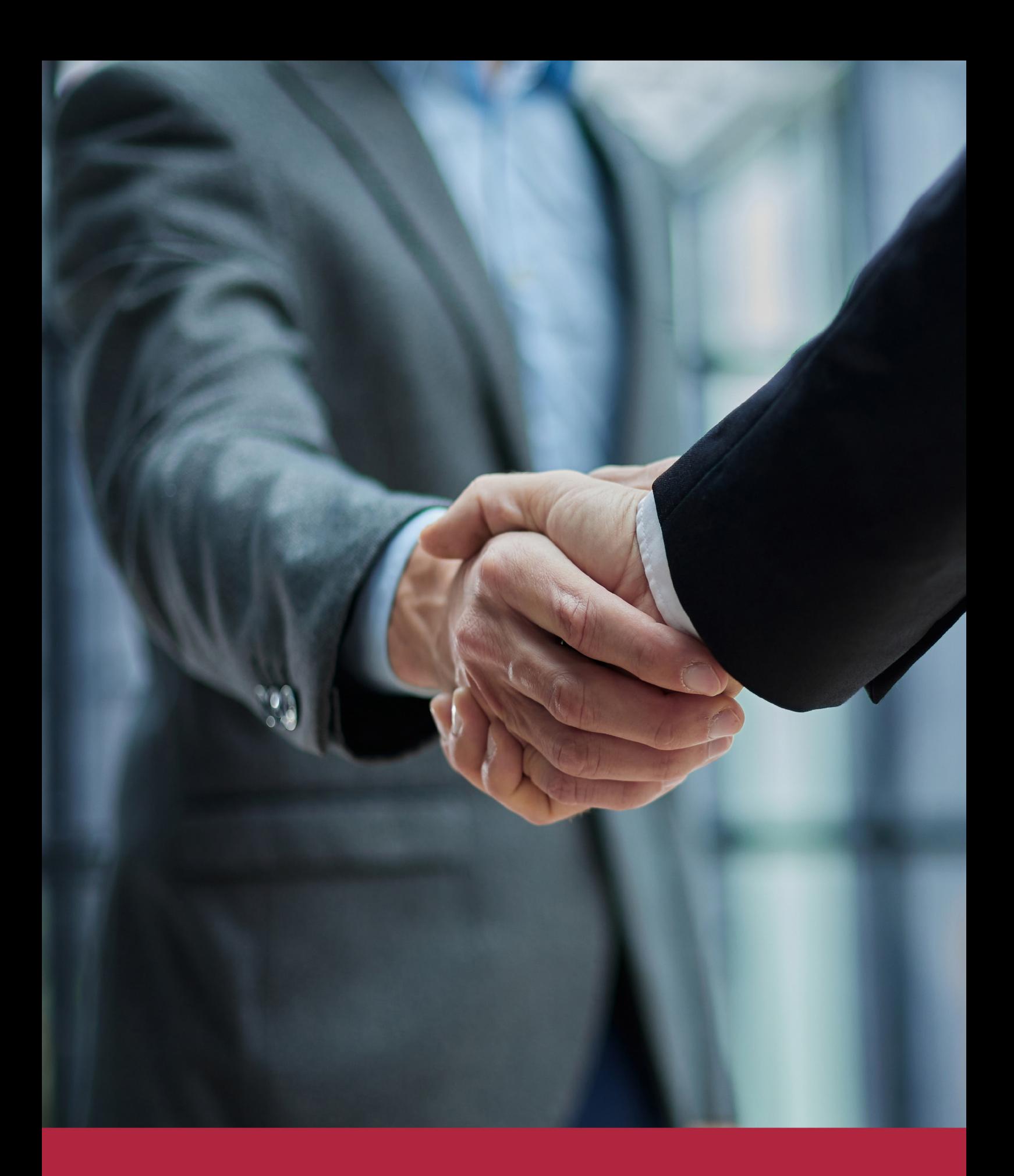

QS, sello de excelencia académica Euroinnova: 5 estrellas en educación online

## RANKINGS DE EUROINNOVA

Euroinnova International Online Education ha conseguido el reconocimiento de diferentes rankings a nivel nacional e internacional, gracias por su apuesta de democratizar la educación y apostar por la innovación educativa para lograr la excelencia.

Para la elaboración de estos rankings, se emplean indicadores como la reputación online y offline, la calidad de la institución, la responsabilidad social, la innovación educativa o el perfil de los profesionales.

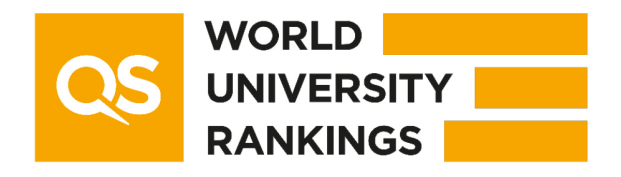

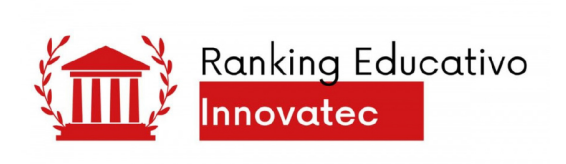

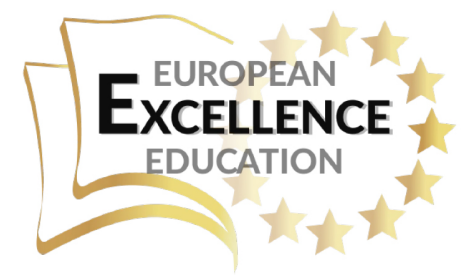

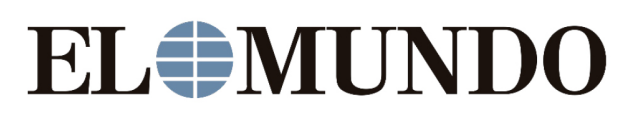

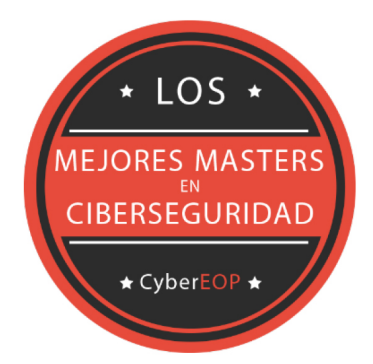

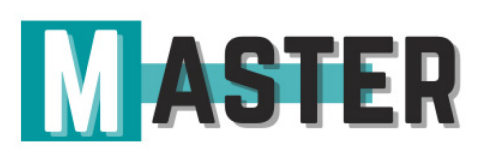

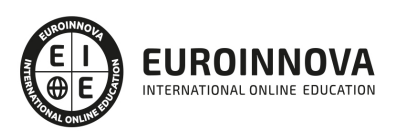

## ALIANZAS Y ACREDITACIONES

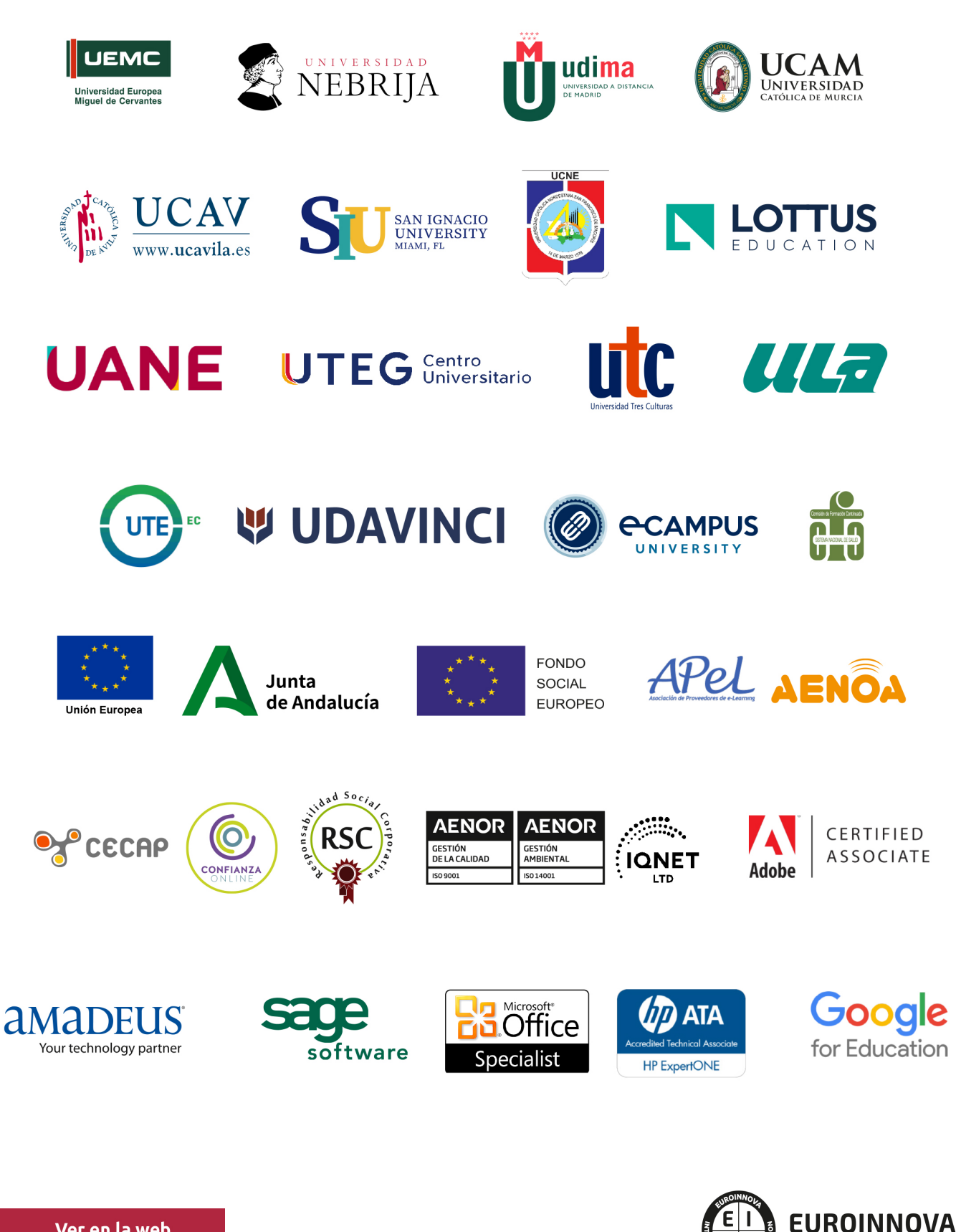

INTERNATIONAL ONLINE EDUCATION

## BY EDUCA EDTECH

Euroinnova es una marca avalada por EDUCA EDTECH Group , que está compuesto por un conjunto de experimentadas y reconocidas instituciones educativas de formación online. Todas las entidades que lo forman comparten la misión de democratizar el acceso a la educación y apuestan por la transferencia de conocimiento, por el desarrollo tecnológico y por la investigación

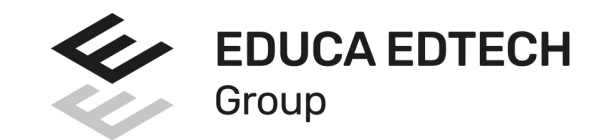

#### **ONLINE EDUCATION**

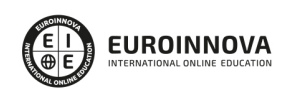

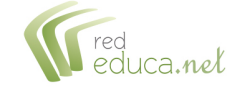

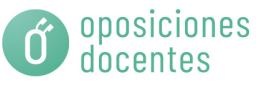

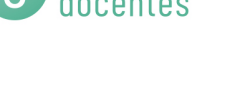

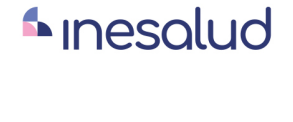

**Inesem** 

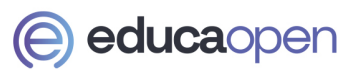

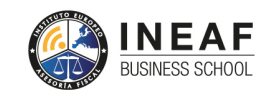

```
EDU
SPORT
```
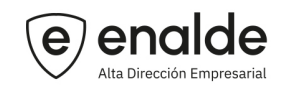

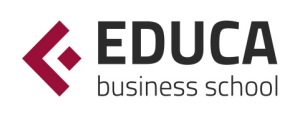

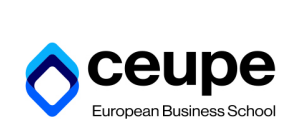

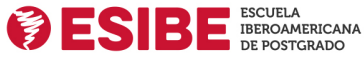

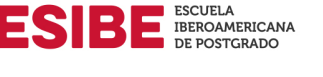

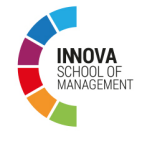

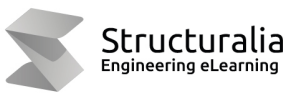

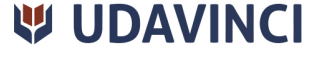

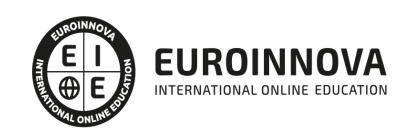

## **METODOLOGÍA LXP**

La metodología **EDUCA LXP** permite una experiencia mejorada de aprendizaje integrando la Al en los procesos de e-learning, a través de modelos predictivos altamente personalizados, derivados del estudio de necesidades detectadas en la interacción del alumnado con sus entornos virtuales.

EDUCA LXP es fruto de la Transferencia de Resultados de Investigación de varios proyectos multidisciplinares de I+D+i, con participación de distintas Universidades Internacionales que apuestan por la transferencia de conocimientos, desarrollo tecnológico e investigación.

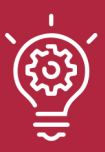

#### 1. Flexibilidad

Aprendizaje 100% online y flexible, que permite al alumnado estudiar donde, cuando y como quiera.

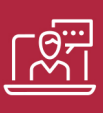

#### 2. Accesibilidad

Cercanía y comprensión. Democratizando el acceso a la educación trabajando para que todas las personas tengan la oportunidad de seguir formándose.

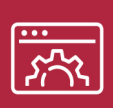

#### 3. Personalización

Itinerarios formativos individualizados y adaptados a las necesidades de cada estudiante.

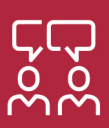

#### 4. Acompañamiento / Seguimiento docente

Orientación académica por parte de un equipo docente especialista en su área de conocimiento, que aboga por la calidad educativa adaptando los procesos a las necesidades del mercado laboral.

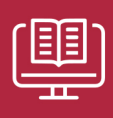

#### 5. Innovación

Desarrollos tecnológicos en permanente evolución impulsados por la AI mediante Learning Experience Platform.

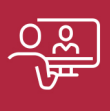

#### 6. Excelencia educativa

Enfoque didáctico orientado al trabajo por competencias, que favorece un aprendizaje práctico y significativo, garantizando el desarrollo profesional.

# Programas PROPIOS UNIVERSITARIOS **OFICIALES**

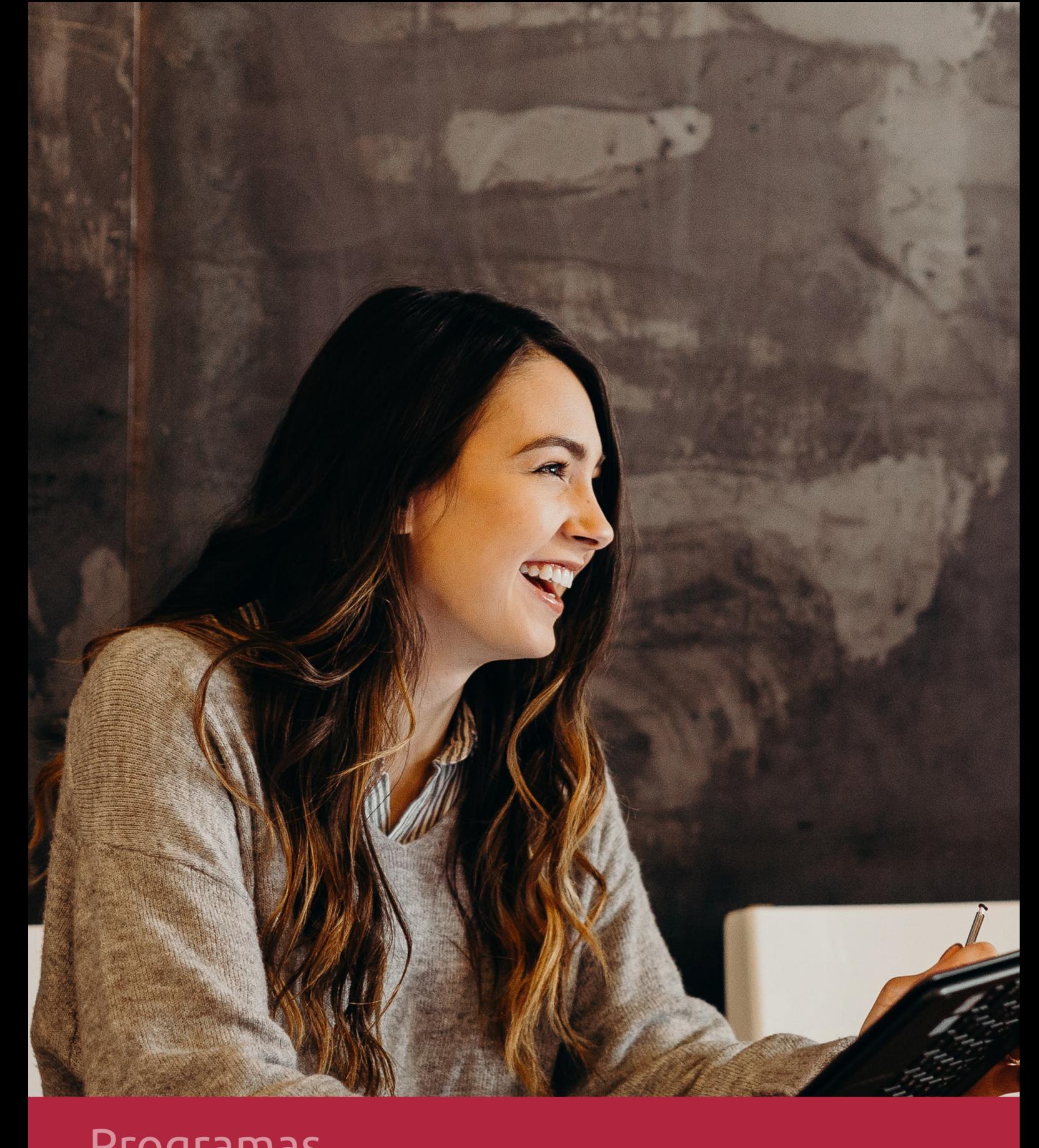

## **RAZONES POR LAS QUE ELEGIR EUROINNOVA**

## 1. Nuestra Experiencia

- √ Más de 18 años de experiencia.
- √ Más de 300.000 alumnos ya se han formado en nuestras aulas virtuales
- $\checkmark$  Alumnos de los 5 continentes.
- $\checkmark$  25% de alumnos internacionales.
- $\checkmark$  97% de satisfacción
- $\checkmark$  100% lo recomiendan.
- $\checkmark$  Más de la mitad ha vuelto a estudiar en Euroinnova.

## 2. Nuestro Equipo

En la actualidad, Euroinnova cuenta con un equipo humano formado por más 400 profesionales. Nuestro personal se encuentra sólidamente enmarcado en una estructura que facilita la mayor calidad en la atención al alumnado.

## 3. Nuestra Metodología

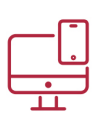

### **100% ONLINE**

Estudia cuando y desde donde quieras. Accede al campus virtual desde cualquier dispositivo.

**EQUIPO DOCENTE** 

Euroinnova cuenta con un equipo de

experiencia de alta calidad educativa.

profesionales que harán de tu estudio una

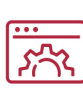

#### **APRENDIZAJE**

Pretendemos que los nuevos conocimientos se incorporen de forma sustantiva en la estructura cognitiva

## NO ESTARÁS SOLO

Acompañamiento por parte del equipo de tutorización durante toda tu experiencia como estudiante

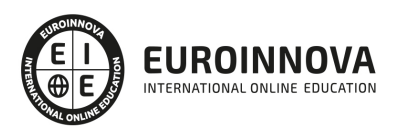

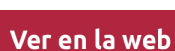

## 4. Calidad AENOR

- ✔ Somos Agencia de Colaboración Nº99000000169 autorizada por el Ministerio de Empleo y Seguridad Social.
- ✔ Se llevan a cabo auditorías externas anuales que garantizan la máxima calidad AENOR.
- √ Nuestros procesos de enseñanza están certificados por AENOR por la ISO 9001.

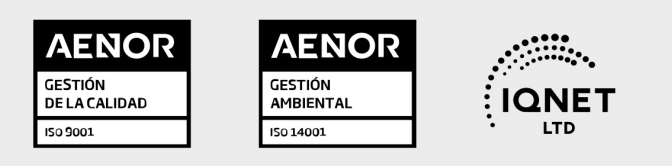

## 5. Confianza

Contamos con el sello de Confianza Online y colaboramos con la Universidades más prestigiosas, Administraciones Públicas y Empresas Software a nivel Nacional e Internacional.

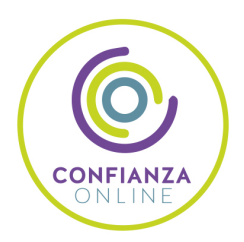

## 6. Somos distribuidores de formación

Como parte de su infraestructura y como muestra de su constante expansión Euroinnova incluye dentro de su organización una editorial y una imprenta digital industrial.

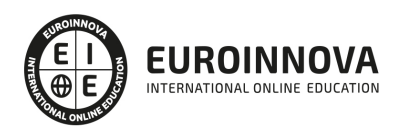

Financia tu cursos o máster y disfruta de las becas disponibles. ¡Contacta con nuestro equipo experto para saber cuál se adapta más a tu perfil!

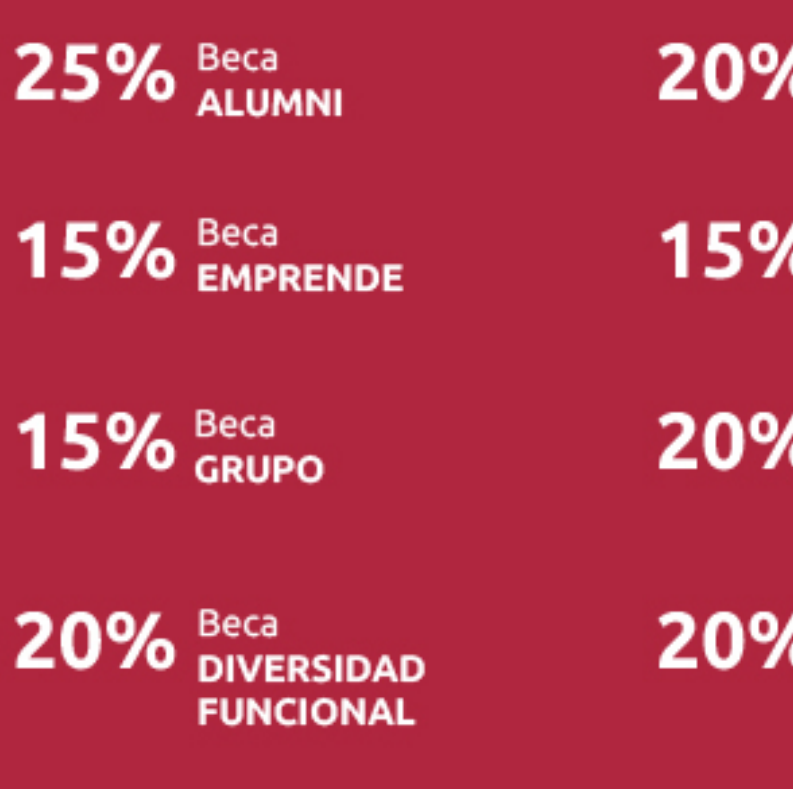

20% Beca DESEMPLEO

15% Beca RECOMIENDA

20% Beca **NUMEROSA** 

20% Beca PROFESIONALES, **SANITARIOS, COLEGIADOS/AS** 

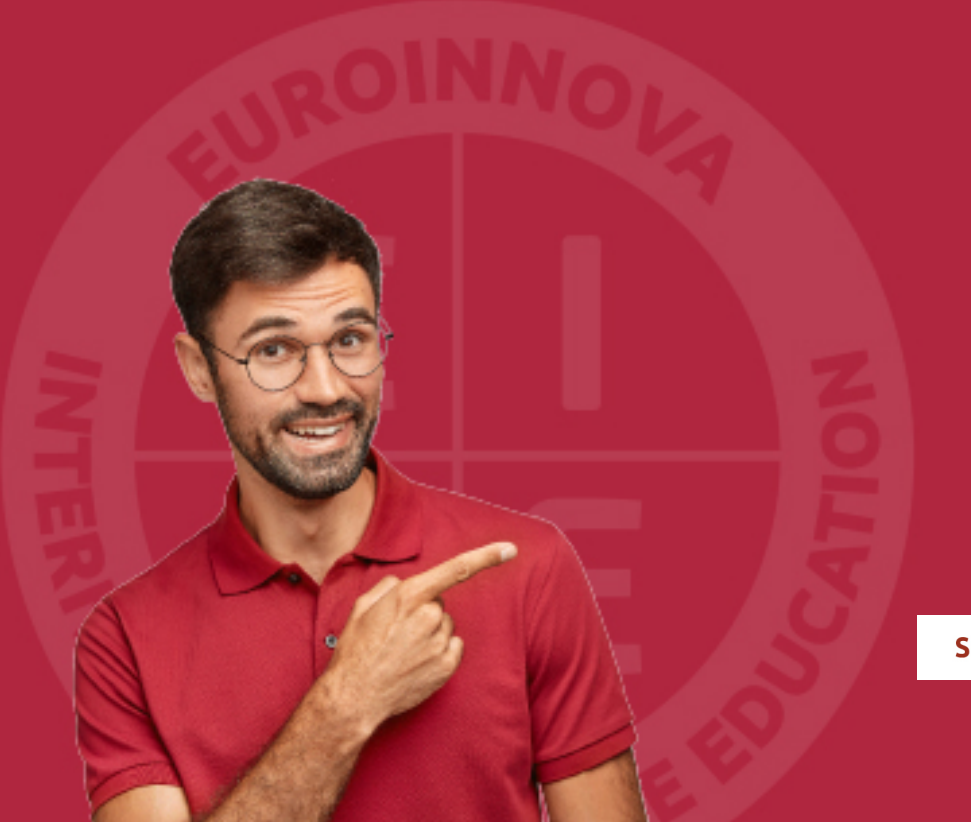

Solicitar información

## MÉTODOS DE PAGO

Con la Garantía de:

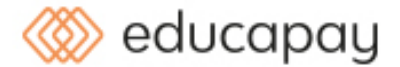

Fracciona el pago de tu curso en cómodos plazos y sin interéres de forma segura.

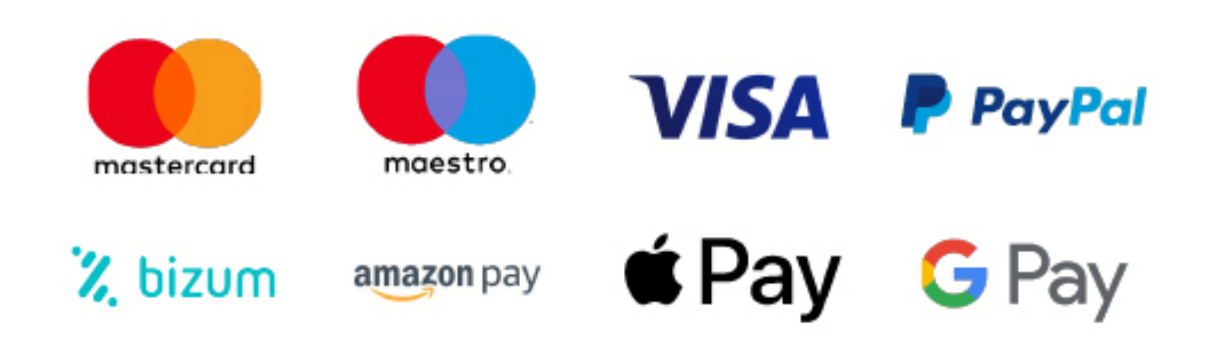

Nos adaptamos a todos los métodos de pago internacionales:

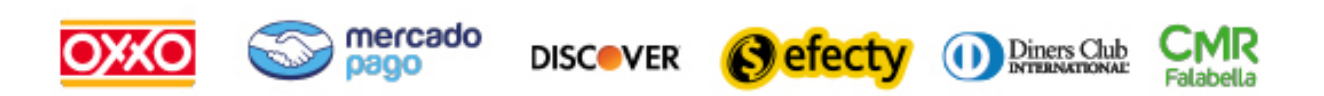

y muchos mas...

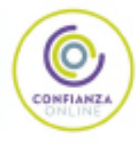

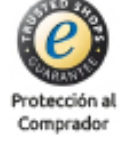

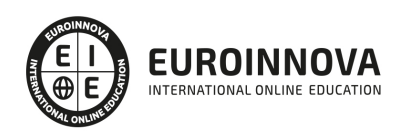

### Máster Visual Data Scientific: Responsable de Visualización de datos de Negocio + Titulación Universitaria

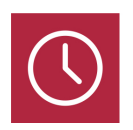

DURACIÓN 1500 horas

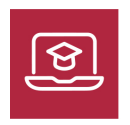

MODALIDAD **ONLINE** 

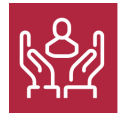

ACOMPAÑAMIENTO PERSONALIZADO

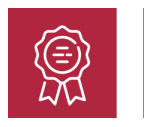

**CREDITOS** 5 ECTS

### Titulación

Titulación Múltiple: - Titulación de Master Visual Data Scientific: Responsable de Visualización de datos de Negocio con 1500 horas expedida por EUROINNOVA INTERNATIONAL ONLINE EDUCATION, miembro de la AEEN (Asociación Española de Escuelas de Negocios) y reconocido con la excelencia académica en educación online por QS World University Rankings - Titulación Universitaria en Business Intelligence y Big Data con 5 Créditos Universitarios ECTS. Formación Continua baremable en bolsas de trabajo y concursos oposición de la Administración Pública.

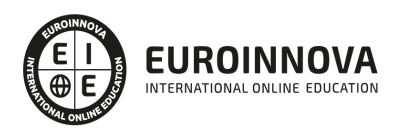

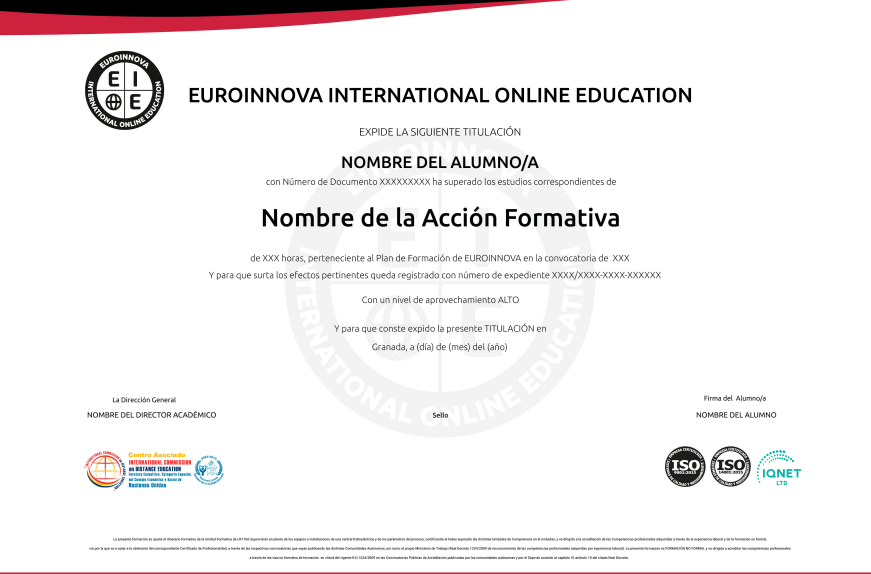

### Descripción

En la era del Big Data, comprender y visualizar adecuadamente la información se ha convertido en una habilidad esencial para impulsar decisiones estratégicas en cualquier negocio. El curso "Master Visual Data Scientific" forma profesionales capaces de manejar herramientas y conceptos clave en este sector. A través de un enfoque práctico en Microsoft Excel 2019 y VBA, los estudiantes aprenden a crear cuadros de resumen y mandos integrales que capturan la esencia del análisis de datos. Profundizan en Business Intelligence, integrando perspectivas de Big Data para maximizar la inteligencia de negocio con la ayuda de herramientas visuales de vanguardia. Además, con módulos dedicados a Microsoft Power BI, el curso les prepara para transformar datos en insights potentes y accionables. Escoger nuestro curso significa sumergirse en un aprendizaje efectivo y actualizado que potencia la carrera de cualquier aspirante a científico de datos visuales.

### **Objetivos**

- Dominar Excel 2019.
- Automatizar con VBA.
- Crear dashboards.
- Comprender Big Data.
- Utilizar BI tools.
- Analizar con Power BI.
- Visualizar datos clave.

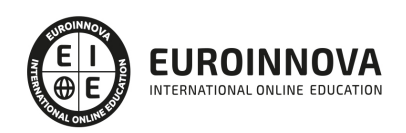

### A quién va dirigido

El Master Visual Data Scientific está diseñado para profesionales con interés en la visualización de datos de negocio, incluyendo analistas de datos, gerentes de proyectos BI, y expertos en marketing. Ideal para quienes desean dominar Excel 2019, VBA, cuadros de mando, y explorar el mundo de Big Data e Intelligence. Con un enfoque práctico, este programa es perfecto para aquellos que buscan implementar análisis avanzados y programación utilizando Power BI y herramientas de visualización actuales.

### Para qué te prepara

El Master en Visual Data Scientific te prepara para ser el responsable de transformar complejos datos de negocio en información comprensible y visualmente atractiva. Dominarás Microsoft Excel avanzado y VBA, aprenderás a diseñar cuadros de mando eficientes, adquirirás conocimientos críticos en Big Data y te especializarás en herramientas punteras de Business Intelligence. Además, profundizarás en el análisis de datos y programación con Microsoft Power BI para generar insights que impulsen la toma de decisiones estratégicas en tu organización.

### Salidas laborales

El Master en Visual Data Science capacita para convertirse en un experto en la visualización y análisis de datos empresariales. Con conocimientos de Excel avanzado, VBA, BI y Big Data, los graduados están listos para roles de Data Analyst, Business Intelligence Analyst y Data Visualization Specialist, utilizando herramientas como Power BI para transformar datos en insights estratégicos. Las habilidades adquiridas abren puertas en sectores diversos, desde consultoría hasta tecnología financiera.

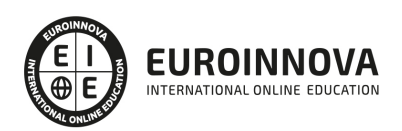

## TEMARIO

#### PARTE 1. MICROSOFT EXCEL 2019

UNIDAD DIDÁCTICA 1. EL ENTORNO DE EXCEL Y LA CINTA DE OPCIONES

- 1. Conceptos Generales
- 2. El Entorno de Excel
- 3. Guardar y Abrir Documentos

UNIDAD DIDÁCTICA 2. TAREAS BÁSICAS AL TRABAJAR CON DATOS

- 1. Introducción
- 2. Primeros Pasos
- 3. La introducción de datos
- 4. Insertar, eliminar y mover
- 5. Deshacer y rehacer
- 6. Revisión ortográfica

#### UNIDAD DIDÁCTICA 3. FORMATOS BÁSICOS Y CONDICIONALES

- 1. Presentación de los datos
- 2. Formato de los Títulos
- 3. Fondo
- 4. Formato condicional
- 5. Estilos y Temas
- 6. Proteger la hoja

#### UNIDAD DIDÁCTICA 4. TRABAJAR CON FÓRMULAS I

- 1. Introducción
- 2. ¿Qué es una fórmula?
- 3. Cálculos Automáticos
- 4. Ediciones de fórmulas
- 5. Nombres y títulos

#### UNIDAD DIDÁCTICA 5. TRABAJAR CON FÓRMULAS II. FUNCIONES

- 1. Introducción
- 2. ¿Qué es una función?
- 3. Introducción de funciones
- 4. Categorías de funciones

#### UNIDAD DIDÁCTICA 6. IMPRIMIR Y COMPARTIR HOJAS DE CÁLCULO

- 1. Introducción
- 2. Impresión
- 3. Publicación

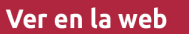

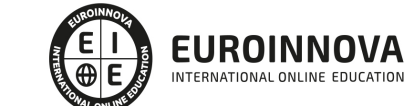

#### UNIDAD DIDÁCTICA 7. REPRESENTACIÓN GRÁFICA DE LOS DATOS

- 1. Crear un Gráfico
- 2. Personalización del Gráfico

#### UNIDAD DIDÁCTICA 8. TRABAJAR CON DATOS DISTRIBUIDOS EN VARIAS HOJAS

- 1. Introducción
- 2. Prototipo de factura
- 3. Referencias 3D
- 4. Gestión de las hojas de un libro
- 5. Referencias a otros libros

#### UNIDAD DIDÁCTICA 9. LISTAS Y TABLAS DE DATOS

- 1. Introducción de datos
- 2. Ordenar y Agrupar datos
- 3. Filtrado de datos
- 4. Tablas de datos

#### UNIDAD DIDÁCTICA 10. CÓMO GRABAR Y USAR LOS MACROS

- 1. Introducción
- 2. ¿Qué es un macro?
- 3. Introducir secuencias de días
- 4. Asociar una macro a un botón
- 5. Definir nuevas funciones
- 6. Macros y seguridad

#### UNIDAD DIDÁCTICA 11. PERSONALIZAR EL ENTORNO DE EXCEL

- 1. Introducción
- 2. Barra de herramientas de acceso rápido
- 3. La Cinta de opciones
- 4. La barra de estado
- 5. Opciones de entorno

#### PARTE 2. VBA PARA EXCEL

#### UNIDAD DIDÁCTICA 1. CREAR Y EJECUTAR MACROS GRABADAS

- 1. Crear y ejecutar macros grabadas
- 2. Crear macros en word
- 3. Ejecutar macros en word
- 4. Ejercicio práctico

#### UNIDAD DIDÁCTICA 2. ESCRIBIR NUESTRAS PROPIAS MACROS

- 1. Activar la ficha del programador
- 2. El Editor de Visual Basic

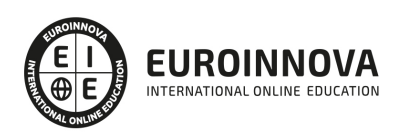

- 3. Entender los procedimientos de VBA
- 4. Crear funciones definidas por el usuario
- 5. Usar funciones definidas por el usuario
- 6. IntelliSense
- 7. Ejercicio Práctico

UNIDAD DIDÁCTICA 3. VARIABLES DE PROGRAMA

- 1. Declarar variables
- 2. Tipos de variables
- 3. Variables tipo Array
- 4. Constantes
- 5. Almacenar la entrada de datos
- 6. Ejercicios Prácticos

UNIDAD DIDÁCTICA 4. CONSTRUIR EXPRESIONES DE VISUAL BASIC

- 1. Expresiones de VBA
- 2. Trabajar con funciones en VBA
- 3. Expresiones de cadenas de texto y lógicas
- 4. Expresiones numéricas
- 5. Ejercicios Prácticos

#### UNIDAD DIDÁCTICA 5. TRABAJAR CON OBJETOS

- 1. Definición de objeto y la jerarquía
- 2. Propiedades
- 3. Métodos y eventos
- 4. Eventos y colecciones
- 5. Trabajar con múltiples propiedades o métodos
- 6. Actividades Prácticas

#### UNIDAD DIDÁCTICA 6. CONTROLAR EL CÓDIGO EN VBA

- 1. Tomar decisiones mediante código
- 2. Tomar decisiones múltiples
- 3. Funciones que toman decisiones
- 4. Bucles
- 5. Actividades Prácticas

#### UNIDAD DIDÁCTICA 7. VBA PARA EXCEL

- 1. El objeto Application
- 2. Algunos Métodos orientados a eventos
- 3. Los objetos WorkSheet
- 4. Los objetos Range
- 5. Ejercicios Prácticos

#### UNIDAD DIDÁCTICA 8. CREAR CUADROS DE DIÁLOGO PERSONALIZADOS

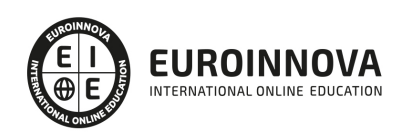

- 1. Crear cuadros de diálogo personalizados con VBA
- 2. Cambia las propiedades en tiempo de diseño de un formulario
- 3. Trabajo con los controles
- 4. Fijar las propiedades
- 5. Mostrar el formulario

PARTE 3. CUADRO DE RESUMEN Y CUADROS DE MANDO CON EXCEL 2019

UNIDAD DIDÁCTICA 1. INTRODUCCIÓN A LA GESTIÓN DE DATOS CON EXCEL

- 1. Introducción a los datos en excel
- 2. Importación de datos de un origen
	- 1. Conexión con los datos
	- 2. Proceso de preparación de datos
	- 3. Herramientas de simulación, presentación y análisis de datos
	- 4. Importar datos desde diferentes fuentes
	- 5. Tipos de archivos de importación
	- 6. Adaptación de los datos a un formato Excel
- 3. Definición de datos
- 4. Integridad de los datos
- 5. Datos de ejemplo

UNIDAD DIDÁCTICA 2. GESTIÓN Y TRABAJO CON GRANDES VOLÚMENES DE DATOS (BIG DATA)

- 1. Consulta de datos.
	- 1. Orden de los datos, horizontal, un nivel, varios niveles
- 2. Filtro de datos en una base de datos

UNIDAD DIDÁCTICA 3. CÁLCULO DE OPERACIONES CON GRADES VOLÚMENES DE DATOS.

- 1. ¿Qué es un cuadro de resumen?
- 2. Tipos de cálculos en cuadros de resumen
	- 1. Modo esquema resultado
	- 2. Formulas para el cálculo de los cuadros de resumen.
- 3. Principales funciones de cálculo para cuadros de resumen simples.
- 4. Principales funciones de cálculo para cuadros de resumen multicriterio.
- 5. Consultas a bases de datos externas y sus funciones
- 6. Cálculo matricial y sus ventajas
- 7. Cuadros de resumen con datos en diferentes hojas, multihoja
- 8. Consolidar en Excel, crear resúmenes

#### UNIDAD DIDÁCTICA 4. VISUALIZACIÓN DE RESULTADOS

- 1. En comercios
	- 1. Ejemplo de cuadro de resumen de pedidos
	- 2. Ejemplo de cuadro de resumen de caja
	- 3. Ejemplo de cuadro de resumen de facturación
- 2. En la industrias
	- 1. Ejemplos de cuadros de resumen control de acceso

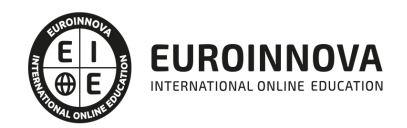

- 2. Ejemplos de cuadros de resumen control de stock
- 3. Ejemplos de cuadros de resumen control de proveedores
- 3. Insercción de gráficos
	- 1. Gráficos de columna
	- 2. Gráficos de línea
	- 3. Gráficos circulares
	- 4. Gráficos de Barra
	- 5. Gráficos de Área

#### UNIDAD DIDÁCTICA 5. HERRAMIENTAS DE SIMULACIÓN Y DE ANÁLISIS

- 1. Tablas de datos
	- 1. Introducción
	- 2. Creación de tablas de datos con varias variables
- 2. Previsiones
	- 1. Introducción a las previsiones
	- 2. Realizar simulaciones a futuro a partir de unos datos obtenidos.
- 3. Diagrama de Pareto
	- 1. Introducción
	- 2. Ejemplo de creación de un diagrama de Pareto
- 4. Simulaciones
	- 1. Valor objetivo
	- 2. Solver, simulaciones avanzadas

#### UNIDAD DIDÁCTICA 8. CUADRO DE MANDO

- 1. ¿Qué es un cuadro de mando?
- 2. Creando nuestro primer cuadro de mando
	- 1. Introducción a los indicadores
	- 2. Tipos de indicadores y su uso
- 3. Gráficos en los cuadros de mando

#### UNIDAD DIDÁCTICA 7. POWER PIVOT

- 1. POWER PIVOT
	- 1. Habilitar herramienta Power Pivot
	- 2. Cargando modelos de datos
	- 3. Crear cálculos
	- 4. Crear relaciones
	- 5. Crear jerarquías

#### UNIDAD DIDÁCTICA 8. POWER QUERY

- 1. Primeros pasos con Power Query
	- 1. Instalación
	- 2. Buscar y cargar datos
	- 3. Combinar y modificar datos

#### PARTE 4. BUSINESS INTELLIGENCE Y BIG DATA

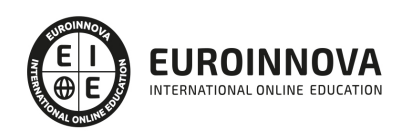

#### MÓDULO 1. BIG DATA INTRODUCTION

#### UNIDAD DIDÁCTICA 1. INTRODUCCIÓN AL BIG DATA

- 1. ¿Qué es Big Data?
- 2. La era de las grandes cantidades de información. Historia del big data
- 3. La importancia de almacenar y extraer información
- 4. Big Data enfocado a los negocios
- 5. Open Data
- 6. Información pública
- 7. IoT (Internet of Things-Internet de las cosas)

#### UNIDAD DIDÁCTICA 2. FUENTES DE DATOS

- 1. Definición y relevancia de la selección de las fuentes de datos
- 2. Naturaleza de las fuentes de datos Big Data

#### UNIDAD DIDÁCTICA 3. OPEN DATA

- 1. Definición, Beneficios y Características
- 2. Ejemplo de uso de Open Data

#### UNIDAD DIDÁCTICA 4. FASES DE UN PROYECTO DE BIG DATA

- 1. Diagnóstico inicial
- 2. Diseño del proyecto
- 3. Proceso de implementación
- 4. Monitorización y control del proyecto
- 5. Responsable y recursos disponibles
- 6. Calendarización
- 7. Alcance y valoración económica del proyecto

UNIDAD DIDÁCTICA 5. BUSINESS INTELLIGENCE Y LA SOCIEDAD DE LA INFORMACIÓN

- 1. Definiendo el concepto de Business Intelligence y sociedad de la información
- 2. Arquitectura de una solución de Business Intelligence
- 3. Business Intelligence en los departamentos de la empresa
- 4. Conceptos de Plan Director, Plan Estratégico y Plan de Operativa Anual
- 5. Sistemas operacionales y Procesos ETL en un sistema de BI
- 6. Ventajas y Factores de Riesgos del Business Intelligence

#### UNIDAD DIDÁCTICA 6. PRINCIPALES PRODUCTOS DE BUSINESS INTELLIGENCE

- 1. Cuadros de Mando Integrales (CMI)
- 2. Sistemas de Soporte a la Decisión (DSS)
- 3. Sistemas de Información Ejecutiva (EIS)

#### UNIDAD DIDÁCTICA 7. BIG DATA Y MARKETING

1. Apoyo del Big Data en el proceso de toma de decisiones

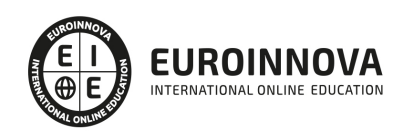

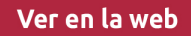

- 2. Toma de decisiones operativas
- 3. Marketing estratégico y Big Data
- 4. Nuevas tendencias en management

#### UNIDAD DIDÁCTICA 8. DEL BIG DATA AL LINKED OPEN DATA

- 1. Concepto de web semántica
- 2. Linked Data Vs Big Data
- 3. Lenguaje de consulta SPARQL

#### UNIDAD DIDÁCTICA 9. INTERNET DE LAS COSAS

- 1. Contexto Internet de las Cosas (IoT)
- 2. ¿Qué es IoT?
- 3. Elementos que componen el ecosistema IoT
- 4. Arquitectura IoT
- 5. Dispositivos y elementos empleados
- 6. Ejemplos de uso
- 7. Retos y líneas de trabajo futuras

#### MÓDULO 2. BUSINESS INTELLIGENCE Y HERRAMIENTAS DE VISUALIZACIÓN

#### UNIDAD DIDÁCTICA 1. MINERÍA DE DATOS O DATA MINING Y EL APRENDIZAJE AUTOMÁTICO

- 1. Introducción a la minería de datos y el aprendizaje automático
- 2. Proceso KDD
- 3. Modelos y Técnicas de Data Mining
- 4. Áreas de aplicación
- 5. Minería de textos y Web Mining
- 6. Data mining y marketing

UNIDAD DIDÁCTICA 2. DATAMART. CONCEPTO DE BASE DE DATOS DEPARTAMENTAL

- 1. Aproximación al concepto de DataMart
- 2. Procesos de extracción, transformación y carga de datos (ETL)
- 3. Data Warehou
- 4. Herramientas de Explotación
- 5. Herramientas para el desarrollo de cubos OLAP

#### UNIDAD DIDÁCTICA 3. DATAWAREHOUSE O ALMACÉN DE DATOS CORPORATIVOS

- 1. Visión General. ¿Por qué DataWarehouse?
- 2. Estructura y Construcción
- 3. Fases de implantación
- 4. Características
- 5. Data Warehouse en la nube

#### UNIDAD DIDÁCTICA 4. INTELIGENCIA DE NEGOCIO Y HERRAMIENTAS DE ANALÍTICA

1. Tipos de herramientas para BI

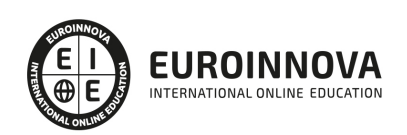

- 2. Productos comerciales para BI
- 3. Productos Open Source para BI
- 4. Beneficios de las herramientas de BI

UNIDAD DIDÁCTICA 5. INTRODUCCIÓN A LA VISUALIZACIÓN DE DATOS

- 1. ¿Qué es la visualización de datos?
- 2. Importancia y herramientas de la visualización de datos
- 3. Visualización de datos: Principios básicos

UNIDAD DIDÁCTICA 6. TABLEAU

- 1. ¿Qué es Tableau? Usos y aplicaciones
- 2. Tableau Server: Arquitectura y Componentes
- 3. Instalación Tableau
- 4. Espacio de trabajo y navegación
- 5. Conexiones de datos en Tableau
- 6. Tipos de filtros en Tableau
- 7. Ordenación de datos, grupos, jerarquías y conjuntos
- 8. Tablas y gráficos en Tableau

#### UNIDAD DIDÁCTICA 7. D3 (DATA DRIVEN DOCUMENTS)

- 1. Fundamentos D3
- 2. Instalación D3
- 3. Funcionamiento D3
- 4. SVG
- 5. Tipos de datos en D3
- 6. Diagrama de barras con D3
- 7. Diagrama de dispersión con D3

#### UNIDAD DIDÁCTICA 8. GOOGLE DATA

1. Google Data Studio

#### UNIDAD DIDÁCTICA 9. QLIKVIEW

- 1. Instalación y arquitectura
- 2. Carga de datos
- 3. Informes
- 4. Transformación y modelo de datos
- 5. Análisis de datos

#### UNIDAD DIDÁCTICA 10. POWERBI

- 1. Business Intelligence en Excel
- 2. Herramientas Powerbi

UNIDAD DIDÁCTICA 11. CARTO

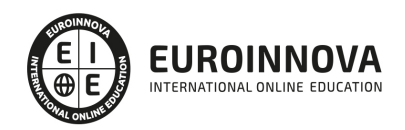

1. CartoDB

#### PARTE 5. ANÁLISIS DE DATOS Y PROGRAMACIÓN CON MICROSOFT POWER BI

#### UNIDAD DIDÁCTICA 1. MINERÍA DE DATOS

- 1. Recogida de datos de diferentes fuentes
- 2. Introducción al editor de consultas
- 3. Trabajo con consultas
- 4. Introducción al editor avanzado

#### UNIDAD DIDÁCTICA 2. SELECCIÓN, TRANSFORMACIÓN Y ANÁLISIS DE DATOS

- 1. Manipulación de columnas
- 2. Manipulación de filas
- 3. Realizar columnas calculadas
- 4. Dependencias de las consultas
- 5. Ejemplo completo de carga de datos

UNIDAD DIDÁCTICA 3. TÉCNICAS DE VISUALIZACIÓN, MODELIZACIÓN Y EVALUACIÓN DE DATOS CON POWER BI

- 1. Visualización de datos
- 2. Crear gráficos con los datos seleccionados
- 3. Configuración de los gráficos
- 4. Filtrado de los gráficos
- 5. Enlazar y desenlazar gráficos dentro de la misma hoja
- 6. Visualización de medidas
- 7. Uso de marcadores
- 8. Creación de grupos de datos
- 9. Importación de gráficos

UNIDAD DIDÁCTICA 4. APLICACIÓN DE LA INFORMACIÓN PARA EL DESARROLLO DEL NEGOCIO

- 1. Introducción al servicio Power BI
- 2. Publicación de datos en el servicio de Power BI
- 3. Configuración para poder publicar en móvil
- 4. Funcionalidades del servicio de Power BI
- 5. Procesos de actualización de datos
- 6. Establecer datos para visualizar en cuadros de mando
- 7. Necesidades de la empresa sobre qué gráficos crear

UNIDAD DIDÁCTICA 5. CASOS PRÁCTICOS DE DIFERENTES ÁREAS DE LA EMPRESA

- 1. Compras y ventas
- 2. Producción
- 3. Contabilidad
- 4. Servicios

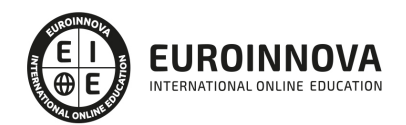

## ¿Te ha parecido interesante esta información?

Si aún tienes dudas, nuestro equipo de asesoramiento académico estará encantado de resolverlas.

Pregúntanos sobre nuestro método de formación, nuestros profesores, las becas o incluso simplemente conócenos.

### Solicita información sin compromiso

¡Matricularme ya!

### ¡Encuéntranos aquí!

Edificio Educa Edtech

Camino de la Torrecilla N.º 30 EDIFICIO EDUCA EDTECH, C.P. 18.200, Maracena (Granada)

[900 831 200](#page--1-0)

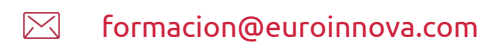

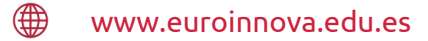

#### Horario atención al cliente

Lunes a viernes: 9:00 a 20:00h Horario España

¡Síguenos para estar al tanto de todas nuestras novedades!

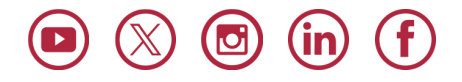

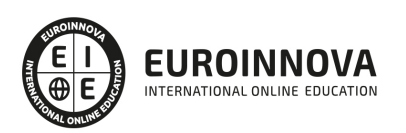

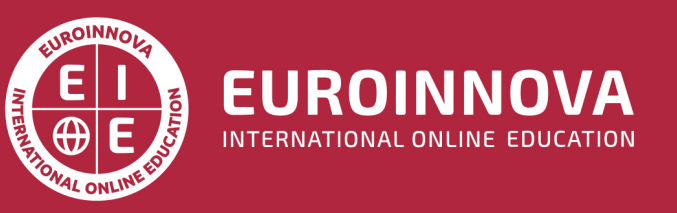

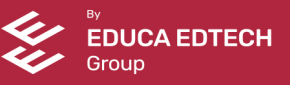